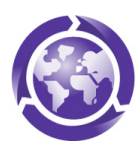

# **Designing Our Tomorrow**

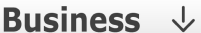

# Understand it

### Apply it

Generate quick win ideas

Check an existing concept

More detail …

Design wheel

Explore

**Create** 

Evaluate

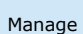

**Impact map** 

Performance

dashboard Role-based

guidance

Topic-based guidance

See examples

# **Impact map**

## **What?**

An impact map is a diagram that shows the flows of materials and energy over the whole-life of a product.

**Technology product example**. You can click on the image below to view it full-screen, then you can zoom in to the level required to read the text. This image is also available as a PowerPoint file.

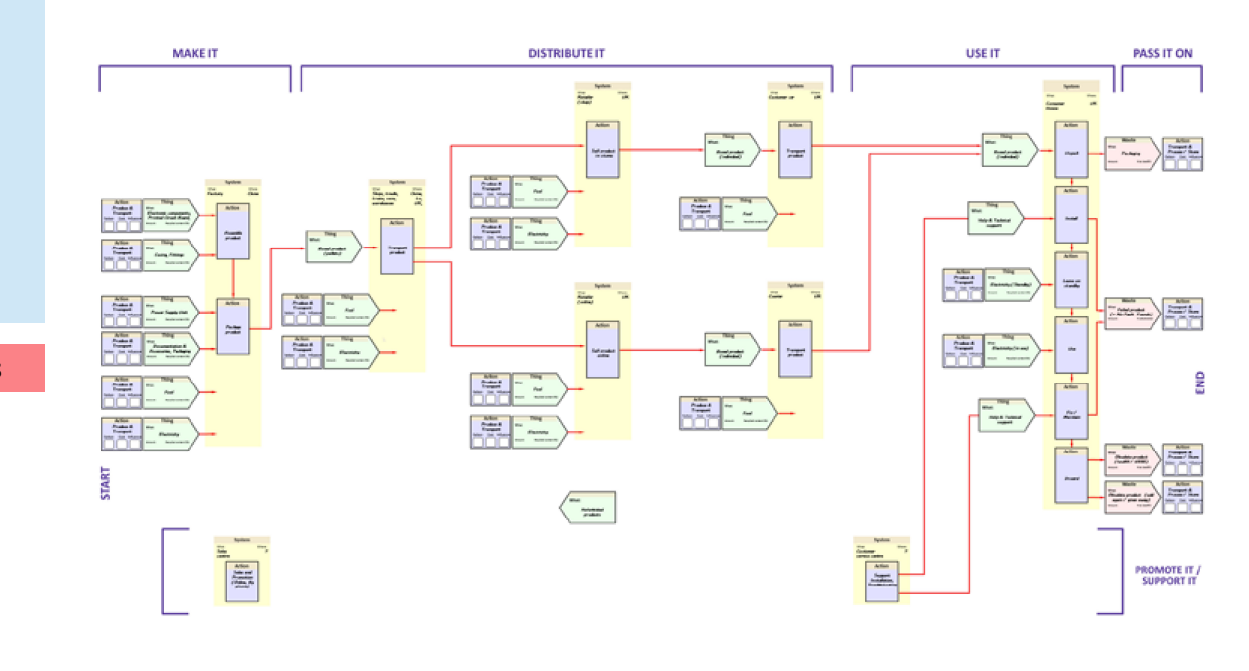

### **Why?**

Creating an impact map helps to set priorities for improvement, based on the 'hot-spots' corresponding with the biggest impacts, across the wholelife of the product.

#### **How?**

An impact map can be drawn using a pen and paper, or any computer drawing package, such as Microsoft PowerPoint. In order to draw an impact map, you should:

- Familiarise yourself with the 3 basic building blocks within an impact map.
- Understand the Life-cycle stages, especially the pre-defined boundaries between the stages.
- Read the material on Setting the modelling objective and system boundary.
- Construct your own map, using the Template components provided, or using any drawing package or other modelling tool.

Contact: edc-toolkit@eng.cam.ac.uk to find out about consultancy support for producing an impact map.

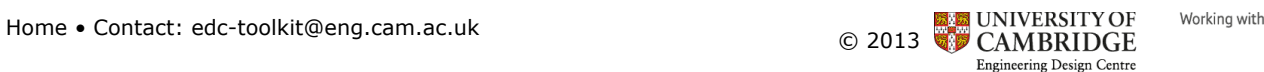

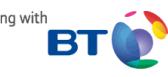